## **REFERENCES**

Bhinneka, Bhinneka.com Indonesia no.1 Web Store, 1999. http://bhineka.com/, accessed 25 June 2008.

Horstmann, Cay. 2006, *Big Java*, 2nd edn, Wiley, USA

Giesler, Bjoern. *[wiiwhiteboard](http://code.google.com/p/wiiwhiteboard/) [Whiteboard for the Wii](http://code.google.com/p/wiiwhiteboard/)*, May 18. http://code.google.com/p/wiiwhiteboard/source/browse/trunk/source/wbwii mote.c?r=5, accessed 3 June 2008.

Guilhem, Duché**.** *WiiuseJ [Java API for Wiimotes,](http://code.google.com/p/wiiusej/) March 2008.* http://code.google.com/p/wiiusej/, accessed 5 May 2008.

Lee, Johnny C. *Johnny Chung Lee >Project>Wii*, 2008. http://www.cs.cmu.edu/~johnny/projects/wii/, accessed 7 April 2008.

Lee, Johnny C. *Procastineering giving into productive distraction*, 2007. http://procrastineering.blogspot.com/, accessed 7 April 2008.

Satzinger, J., Jackson, R., Burd, S. 2005, *Object-Oriented Analysis and Design with the Unified Process*, Course Technology, Massachusetts.

Unified Modeling Language. http://www.uml.org/, accessed1 July 2008.

Wavelength Considerations.

http://info.tuwien.ac.at/iflt/safety/section1/1\_1\_1.htm, accessed 27 June 2008.

WiiLi, *Wiimote*. WiiLi a GNU/Linux port for the Nintendo *Wii*, 2008. http://www.wiili.org/index.php/Wii\_remote, accessed 10 April 2008.

Wiimote Project*.* http://www.wiimoteproject.com/, accessed 24 June 2008.

Ivan Adelwin Sang Maharsiworo

Wikipedia. *Bluetooth*. Wikipedia, the free encyclopedia, July 11 2008. http://en.wikipedia.org/wiki/Bluetooth, accessed June 14 2008.

Wikipedia. *Infrared*. Wikipedia, the free encyclopedia, July 11 2008. http://en.wikipedia.org/wiki/Infra\_red, accessed 8 May 2008.

Wikipedia. *Interactive Whiteboard*. Wikipedia, the free encyclopedia, July 11 2008. http://en.wikipedia.org/wiki/Interactive\_whiteboard, accessed 8 May 2008.

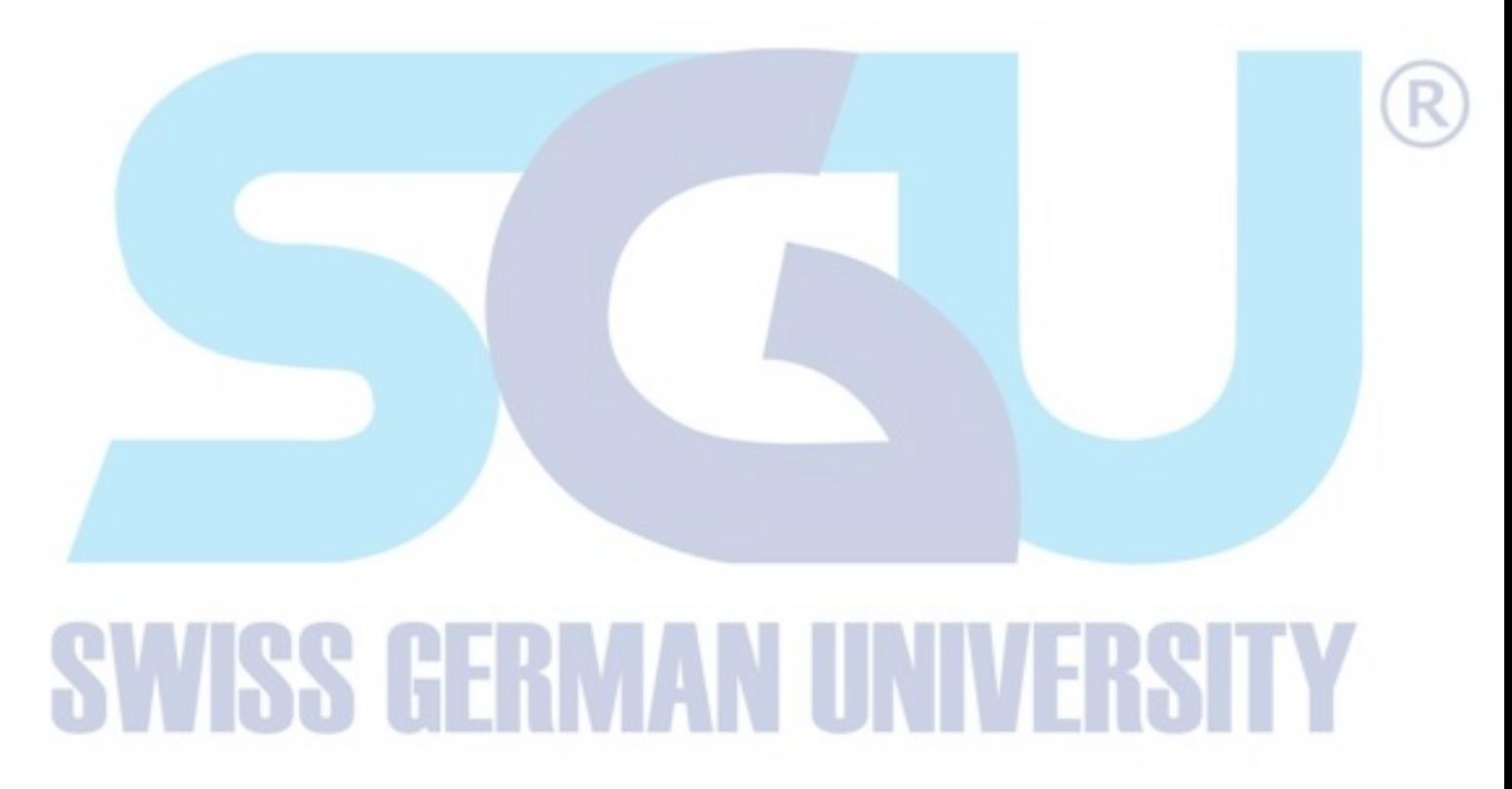